Oracle 11g

- 13 ISBN 9787508456775
- 10 ISBN 7508456777

出版时间:2008-7

页数:747

版权说明:本站所提供下载的PDF图书仅提供预览和简介以及在线试读,请支持正版图书。

www.tushu000.com

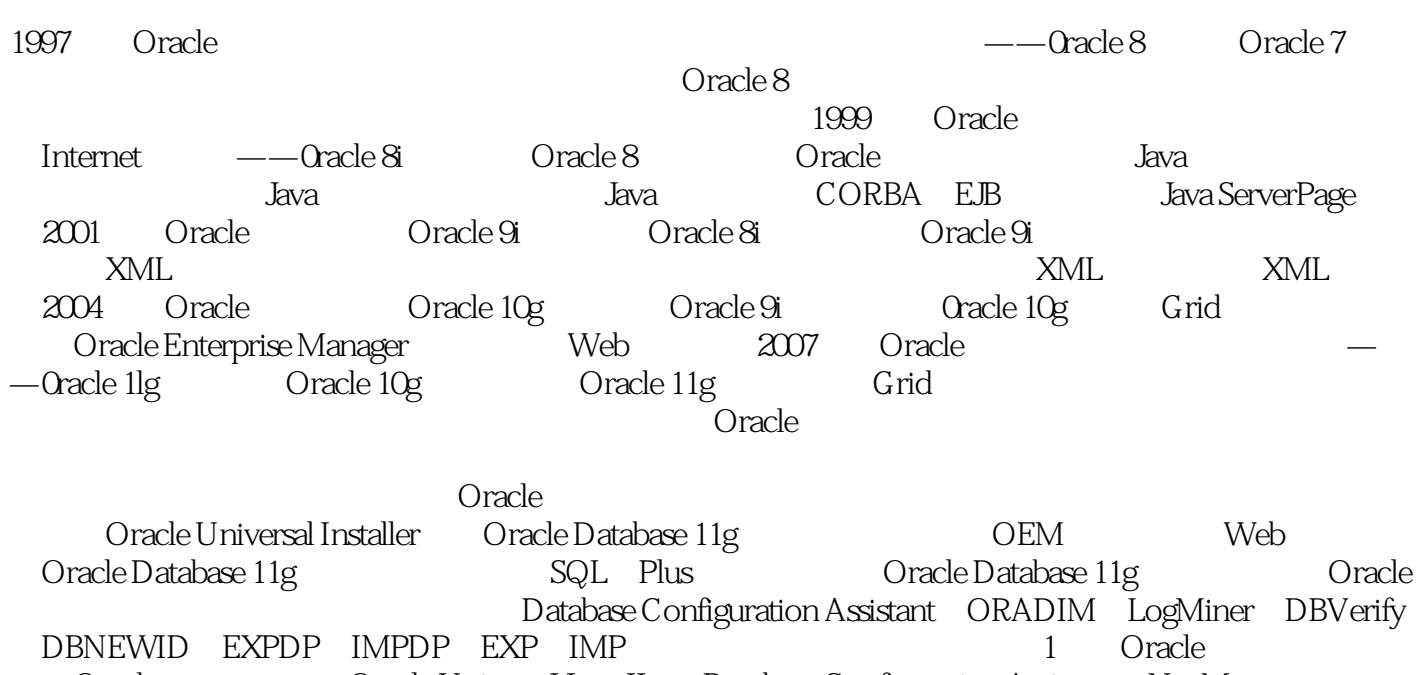

Oracle Oracle UniversaI InstaIIer Database Configuration Assistant Net Manager DBConsole a 2 Oracle Cracle Cracle a console a 2

Oracle · Oracle11g oracle<br>Oracle · Oracle11g oracle · Oracle11g oracle and the oracle  $\overline{Q}$  oracle Database lig Oracle Universal Install Net Manager Oracle Enterprise Manger Database Control Database Configuration Assistant SQL\*Loader Exp IMP EXPDP IMPDP Log Miner

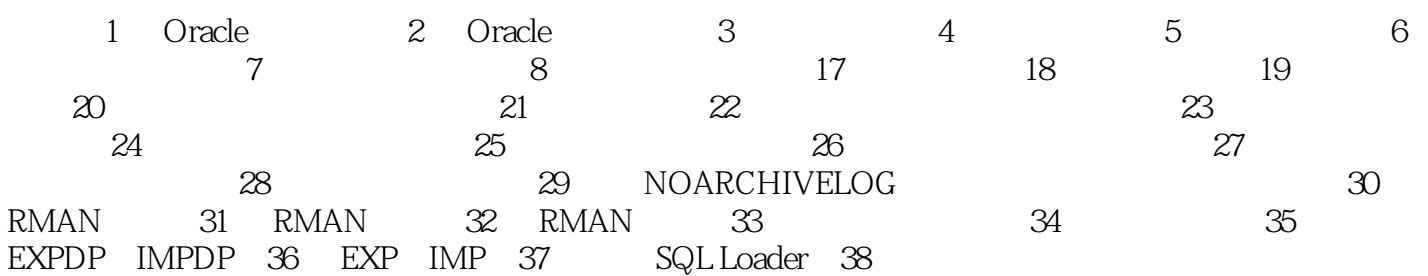

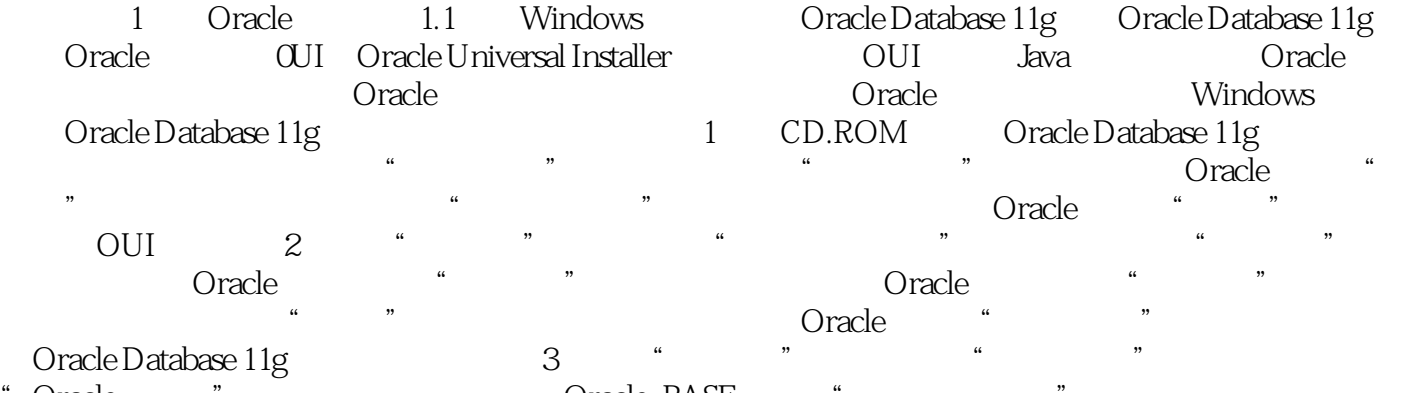

"Oracle "Oracle\_BASE ""  $\alpha$  and  $\alpha$  and  $\alpha$ 

Oracle Database 11g Oracle Database 11g<br>OUI Java Oracle Database 11g 1 CD.ROM Oracle Database 11g

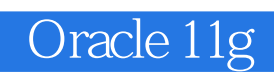

 $O$ racle $\cdot$  Oracle11g  $\alpha$  and  $\alpha$  oracle  $\alpha$ 

#### $1$  $2$  and  $\alpha$  , and  $\alpha$  , and  $\alpha$  are the components of  $\alpha$ .  $3 \thinspace$  $4\,$  $5\,$  $\begin{array}{cccc} 1 & & & & & \\ 2 & & & & & \\ 3 & & & & & \\ 4 & & & & & \\ 6 & & & & & \\ 6 & & & & & \\ \end{array} \qquad \qquad \begin{array}{cccc} \cdot & & & & \\ \cdot & & & & & \\ \cdot & & & & & \\ \cdot & & & & & \\ \hline \end{array}$ 7、正是我想要的内容!  $8<sub>5</sub>$ ested and the oracle oracle oracle the oracle oracle oracle oracle oracle Database llg  $10$

 $2\,27$ 

本站所提供下载的PDF图书仅提供预览和简介,请支持正版图书。

:www.tushu000.com